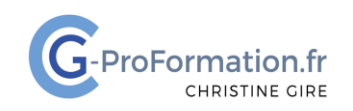

# **https://www.cg-proformation.fr**

# **Formation trucs et astuces Excel 1 jour (7 heures) – Réf. EXAS121**

#### Public

• Toute personne souhaitant connaître des astuces pour gagner du temps avec Excel

#### Prérequis

• Avoir suivi la formation Excel Débutant 1 jour (Réf. EXD121) ou avoir un niveau équivalent

#### Les objectifs de la formation

- Acquérir les astuces pour travailler plus rapidement avec Excel
- Découvrir des fonctionnalités Excel

#### Méthodes pédagogiques et suivis

- Énoncés théoriques exercices d'application
- **En début de formation**, une évaluation sera réalisée pour valider vos connaissances
- **Durant la formation**, le formateur fait une évaluation sur les connaissances acquises via des exercices
- **En fin de formation**, une évaluation finale via un questionnaire en ligne pour attester de la montée en compétence.

#### Moyens techniques

Les stagiaires doivent avoir :

En présentiel

Un ordinateur et le logiciel approprié installé sur le poste de travail avant le début de la formation

Mise à disposition dans la salle :

- Un vidéo-projecteur
- Un paper-board ou tableau blanc
- Une connexion internet

En distanciel

- Un ordinateur et le logiciel approprié installé sur le poste de travail avant le début de la formation
- Une webcam et un micro

#### Profil Formateurs

• Certifiés Microsoft Office Master (Excel, Word, Powerpoint, Outlook) ou formateurs experts dans leur domaine et reconnus dans la formation bureautique.

#### Accessibilité/handicap

• Nos formations bureautiques sont a priori accessibles à tous. Cependant en cas de doute, nous vous invitons à prendre contact directement avec nous afin d'adapter notre pédagogie en fonction des situations de handicap qui pourraient se présenter.

#### Lieu de la formation

• Présentiel ou distanciel

#### Nombre de participants

- Présentiel : 3 à 6 personnes
- Distanciel : 4 personnes maximum

Christine Gire - spécialiste de la formation bureautique 1, allée Pascal 95110 Sannois 06.88.89.83.98

Siret : 52069178300010

**Déclaration d'activité enregistrée sous le numéro 11 95 05082 95** auprès du préfet de région d'Ile-De France

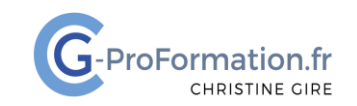

## **https://www.cg-proformation.fr**

# Le programme

#### Personnaliser son ruban ou sa barre d'outils Accès rapide

- Ajouter des commandes à partir de la barre d'outils Accès rapide
- Ajouter des commandes à partir du ruban sur la barre d'outils Accès rapide
- Créer un nouvel onglet, un nouveau groupe, choisir les commandes

#### Sélection, déplacement, ajustement automatique

- Utiliser les raccourcis clavier :
	- o Sélectionner une colonne, une ligne
	- o Sélectionner toutes les cellules vers la droite ou vers le bas
	- o Sélectionner un tableau
	- o Insérer une ligne ou une colonne
	- o Masquer les colonnes, les lignes sélectionnées
	- o Se positionner sur la 1ère ou la dernière cellule d'un tableau
	- o Insérer une feuille
	- o Copier une feuille
	- o Se déplacer entre les feuilles du classeur
- Déplacer rapidement une colonne, une ligne avec la souris
- Sélectionner les cellules avec des formules
- Ajuster automatiquement des lignes et des colonnes sur l'ensemble d'un tableau

#### Les feuilles – le groupe de travail

- Afficher toutes les feuilles
- Atteindre une feuille ou la dernière feuille
- Réaliser une mise en forme simultanée sur plusieurs feuilles

#### Les séries

- De nombre
- Alphanumérique
- De jours/de mois/d'année
- Recopier des valeurs sans la mise en forme

#### Liste personnalisée

- Créer ou importer une liste personnalisée
- Modifier ou supprimer une liste
- Recopier la liste personnalisée dans les cellules

Christine Gire - spécialiste de la formation bureautique 1, allée Pascal 95110 Sannois 06.88.89.83.98

Siret : 52069178300010

**Déclaration d'activité enregistrée sous le numéro 11 95 05082 95** auprès du préfet de région d'Ile-De France

Mise à jour octobre 2022 et de la page de la page de la page de la page de la page de la page de la page de la

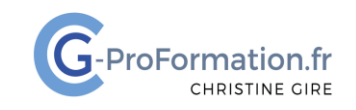

## **https://www.cg-proformation.fr**

#### Trier sur des listes

- Jour/mois
- Liste personnalisée

#### Format de nombre

- Numéro de téléphone/code postal/ numéro de sécurité sociale
- Personnalisé

#### Collages spéciaux – Presse-Papiers

- Formules et formats des nombres
- Valeurs et formats des nombres
- Transposé
- Copier plusieurs éléments dans le presse-papiers
- Coller les éléments du presse-papiers dans Excel ou autres programmes Office

#### Le volet de navigation

• Rechercher des éléments (tableaux, graphiques, tableaux croisés dynamiques segments…)

#### Mise en forme avec les raccourcis clavier

- Ajouter des bordures
- Effacer les bordures
- Mettre en gras, italique, souligné
- Format de nombre milliers ou monétaire

#### Quelques fonctionnalités

- Reproduire la mise en forme
- Figer les volets
- Fractionner

Christine Gire - spécialiste de la formation bureautique 1, allée Pascal 95110 Sannois 06.88.89.83.98

Siret : 52069178300010

**Déclaration d'activité enregistrée sous le numéro 11 95 05082 95** auprès du préfet de région d'Ile-De France